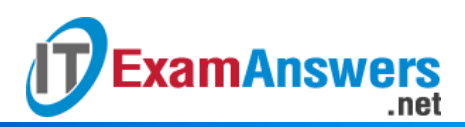

## **[Updated Constantly]**

**HERE**

## **Introduction to Linux II – Chapter 06 [Exam Answers 2019 + PDF file](https://itexamanswers.net/introduction-to-linux-ii-chapter-06-exam-answers.html)**

- 1. **Accessibility within a GUI environment can be improved by which of the following?**
	- **Screen magnifier**
	- **Automatic clicking**
	- **Text-to-speech screen reader**
	- **All choices are valid**
- 2. **In GNOME desktop, which of the following CANNOT be set using Keyboard Accessibility Settings?**
	- **Bounce keys**
	- Repeat keys
	- **Magnifier keys**
	- **Sticky keys**
- 3. **A user wants to perform key combinations such as Ctrl+C without needing to hold both keys at once. He should enable:**
	- Slow Keys
	- **Mouse Keys**
	- **Sticky Keys**
	- **Repeat Keys**
- 4. **Which of the following shortcuts will enable/disable Sticky Keys?**
	- **Pressing the Shift key five times**
	- **Pressing the F3 function key five times**
	- **Pressing the Alt key three times**
	- **Pressing the Enter key three times**
- 5. **Which of the following keys is the opposite of Repeat Keys and should not be enabled at the same time as Repeat Keys?**
	- **Slow keys**
	- **Toggle keys**
	- **Bounce keys**
	- Sticky keys
- 6. **The system administrator is setting up the audio feedback mechanism when keyboard modifier keys are pressed. This is an example of:**
	- Bounce keys
- **Toggle keys**
- **Mouse keys**
- **Repeat keys**
- 7. **The system administrator wants to use the keyboard for moving the mouse pointer around the screen. This is done by implementing:**
	- **Mouse keys**
	- **Toggle keys**
	- **Repeat keys**
	- **Bounce keys**
- 8. **Orca is currently set to use the Laptop keyboard layout. Which of the following keys will be designated as the Orca key?**
	- **Insert**
	- Shift
	- **•** Print screen
	- **Caps Lock**
- 9. **Which of the following applications can be used to "read" aloud the text from a file?**
	- **All choices are valid**
	- Espeak
	- **Corca**
	- **Emacspeak**
- 10. **Instead of using a normal keyboard, a user would like to use the mouse for typing text.**

## **He should implement:**

- **Mouse keys**
- **On-screen keyboard**
- **Screen magnifier**
- **Sticky keys**